## 13 ISBN 9787115344973

出版时间:2014-4

[ ] Peter Membrey, [ ] David Hows

页数:201

译者:张志博,孙峻文

版权说明:本站所提供下载的PDF图书仅提供预览和简介以及在线试读,请支持正版图书。

www.tushu000.com

## (Raspberry Pi) Linux ( Linux)  $\qquad \qquad$  Linux  $\qquad \qquad$  3  $11$  (GUI) 3 7  $8$  and  $11$ 《树莓派学习指南(基于Linux)》覆盖了树莓派的许多主题,适合程序员、计算机软硬件爱好者,以及

 $1$  $1.1$  $1.2$ 1.3 Linux Raspbian SD  $1.5$  $1.6$  $\begin{array}{c} 2 \\ 21 \end{array}$ LXDE 22 第3章 驾驭命令行  $31$  $32 \quad 3$  $\frac{33}{34}$ Shell  $4\overline{4}$ 4.1 42 43  $44$ 45 46 47 第5章 重要命令  $5.1$  $5.2$ 5.3  $54$ 第6章 在命令行中编辑文件 6.1 62<br>63 6.3 nano<br>6.4 Vim  $V$ im 65 Vim Style  $<sub>7</sub>$ </sub>  $7.1$ <br> $7.2$ 7.2 BASH<br>7.3 BAS BASH

 $7.4$ 

8 LAMP

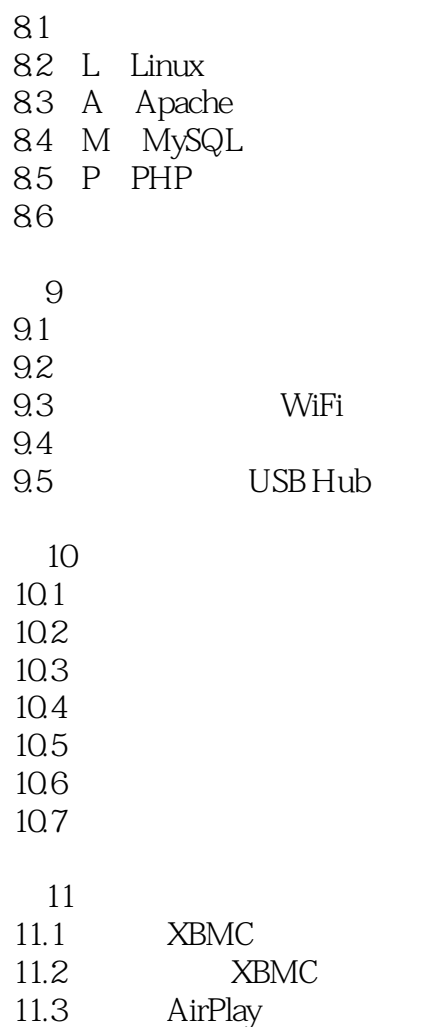

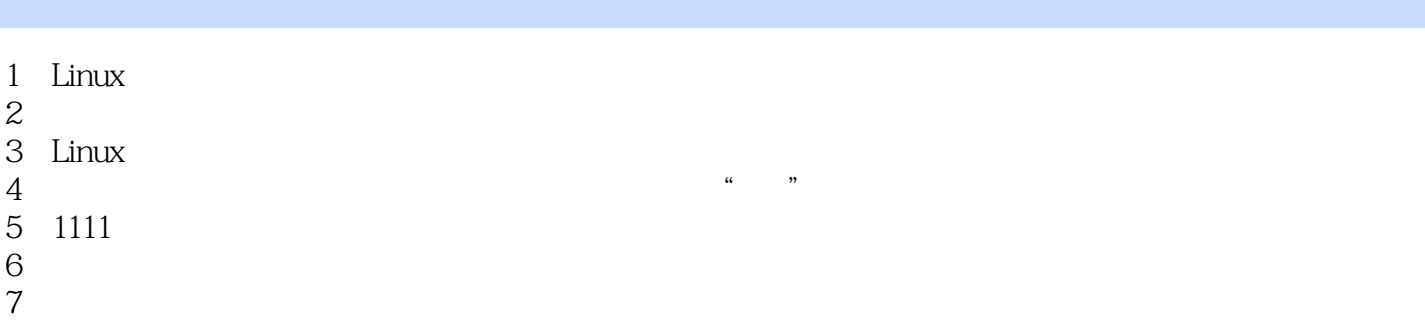

 $1$ 

## $2$ 。。。。。。回家好好学习去。。。。。。豆瓣的书评到底是要有多长。。。。。。BRsGinger

本站所提供下载的PDF图书仅提供预览和简介,请支持正版图书。

:www.tushu000.com